# Convert IPv4 to IPv6 for 6to4 tunneling.

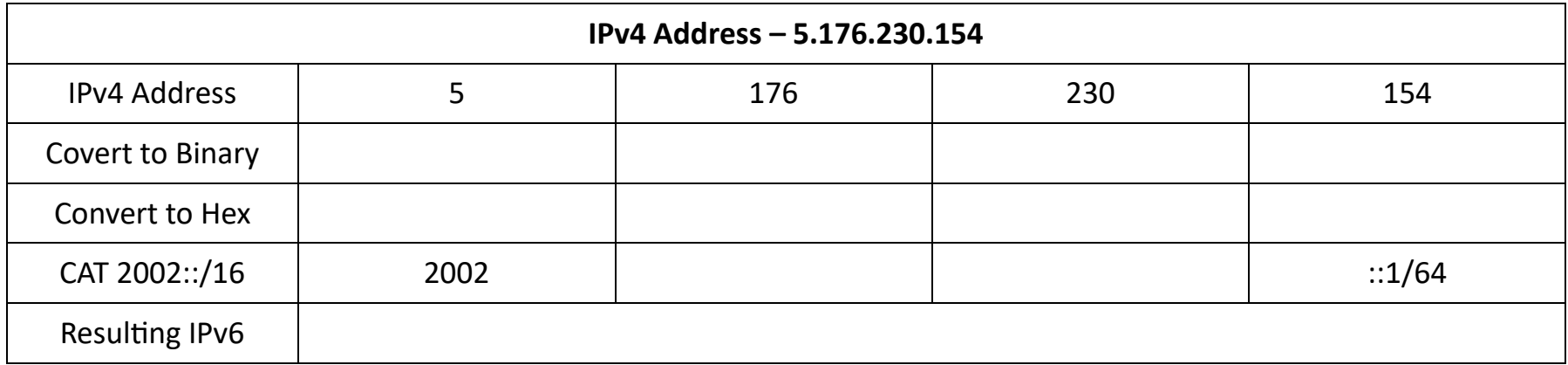

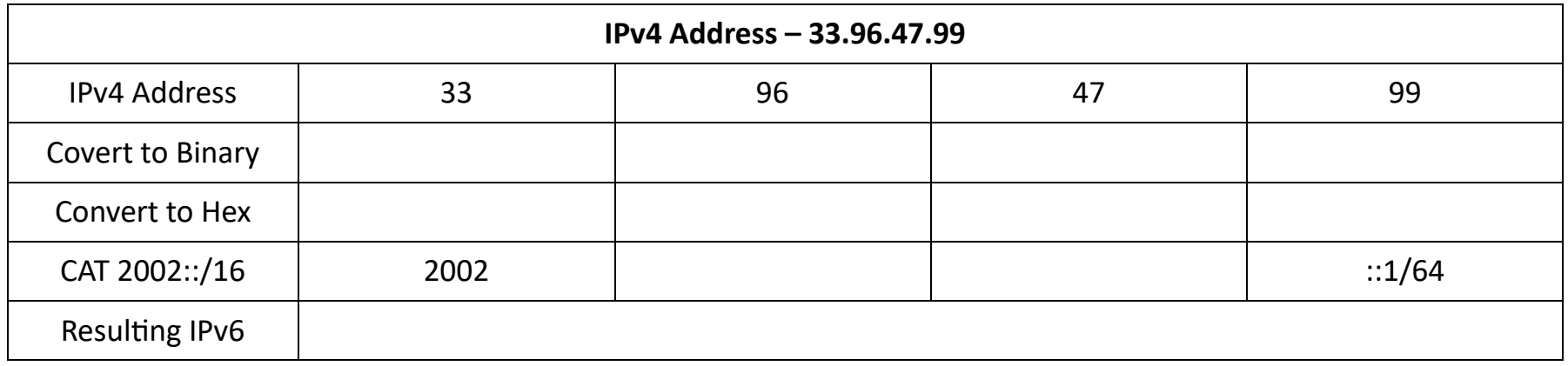

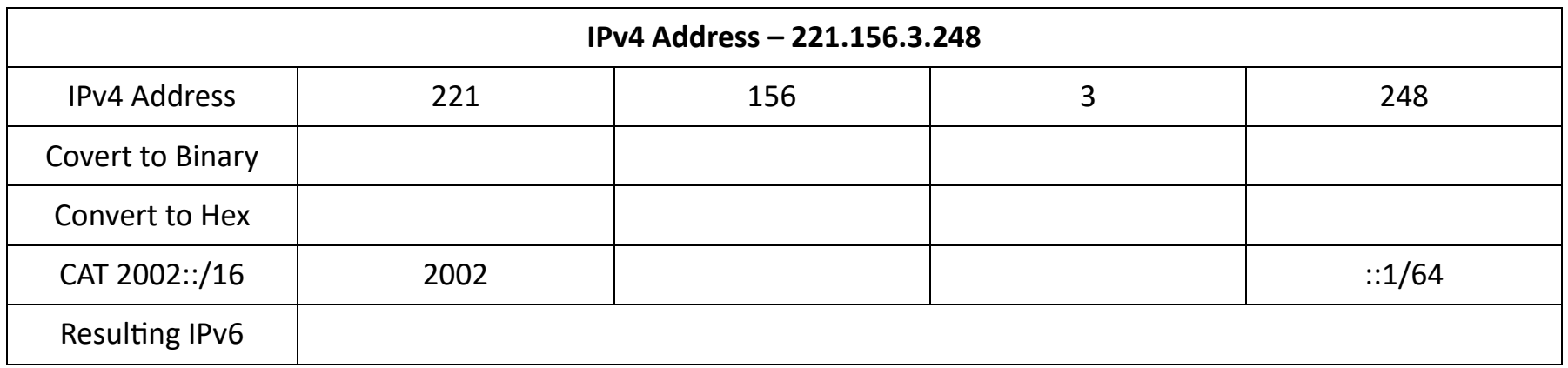

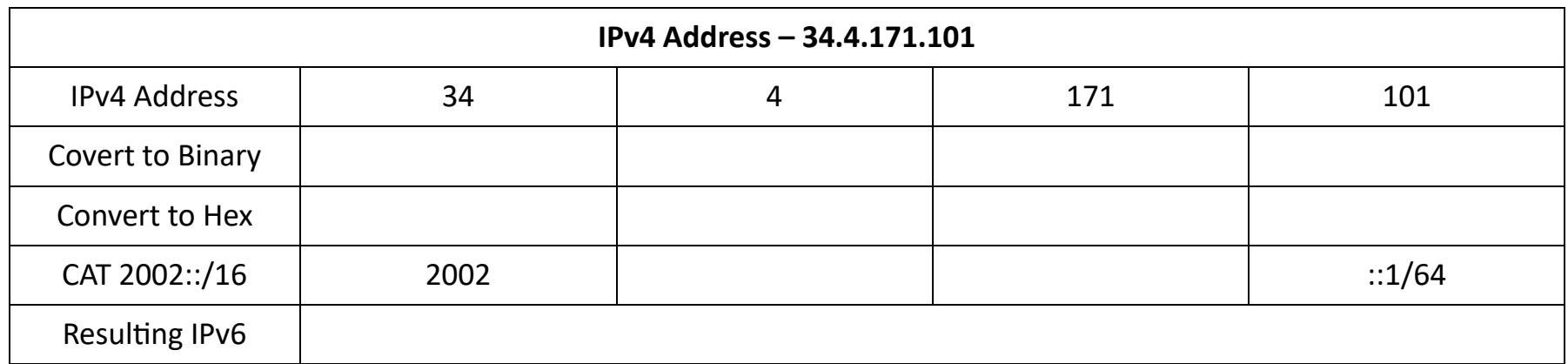

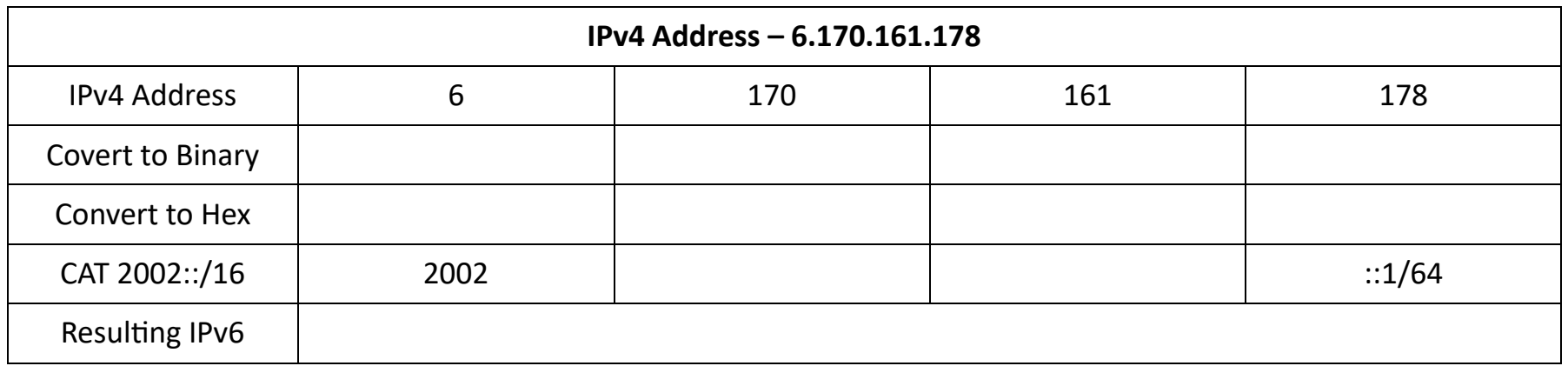

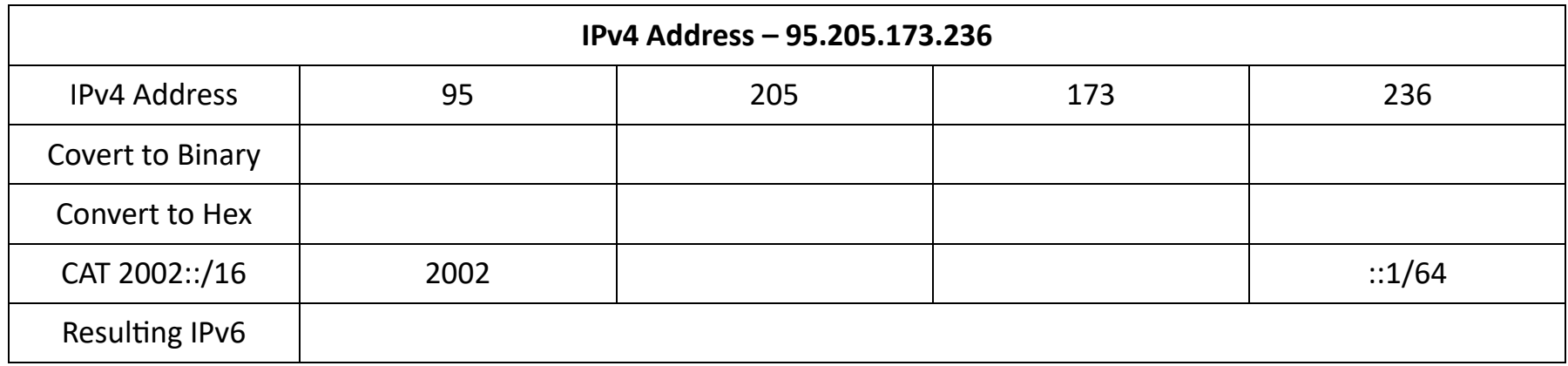

# Use a MAC Address to create an IPv6 Host ID

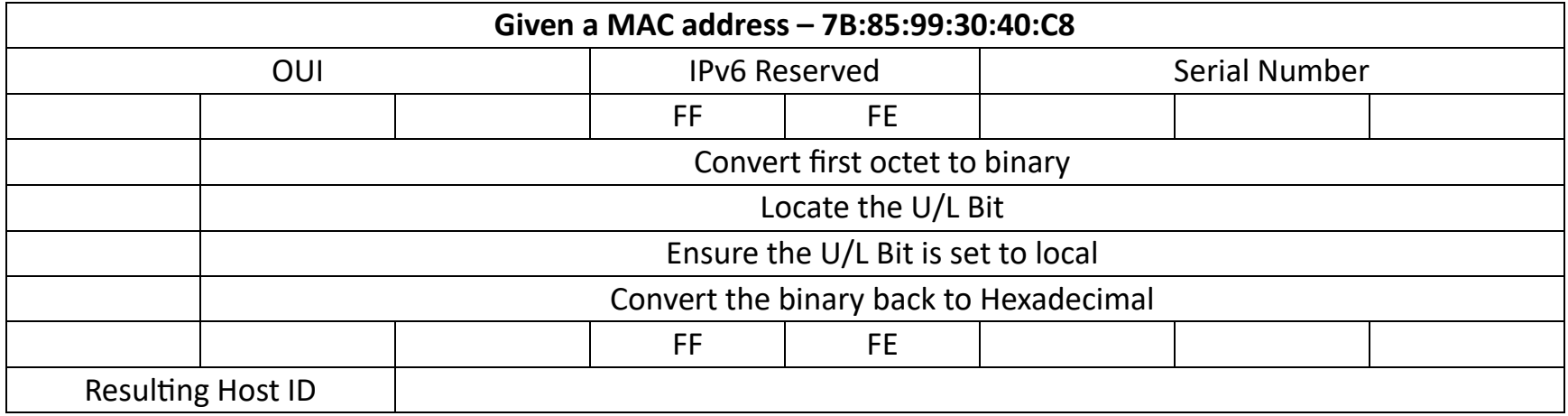

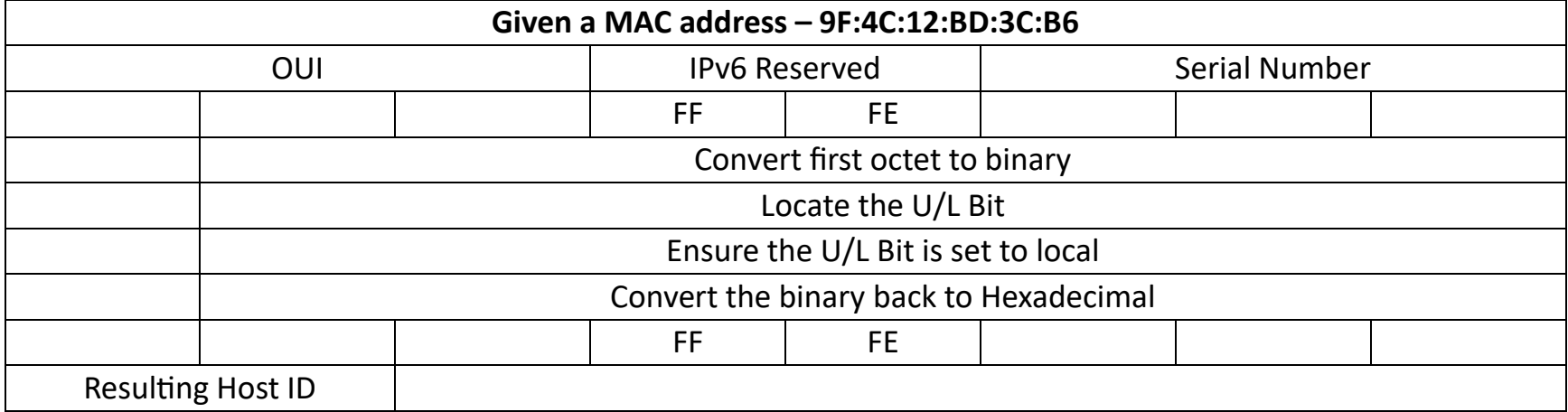

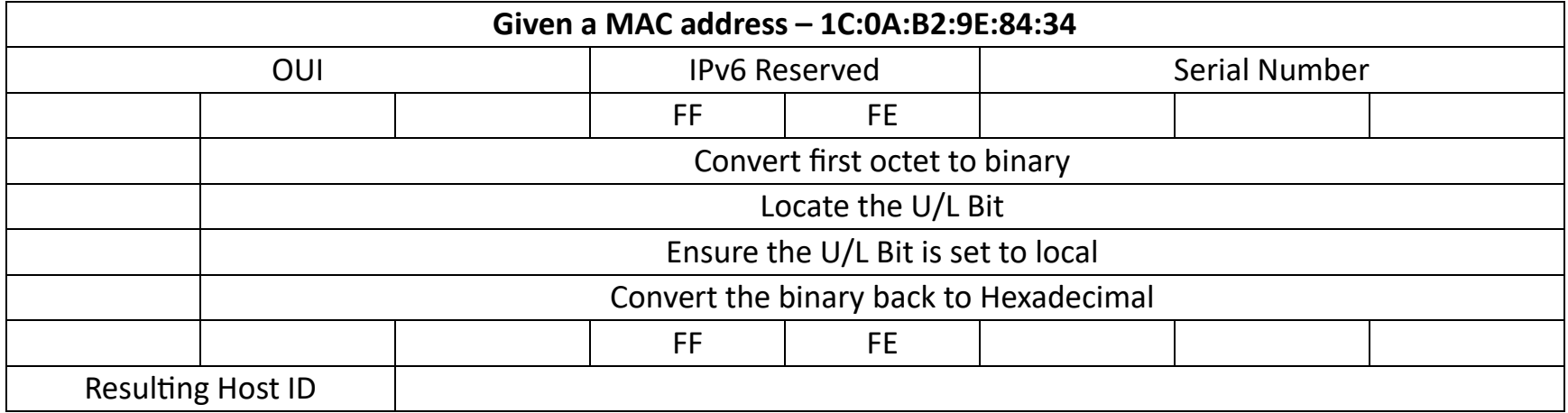

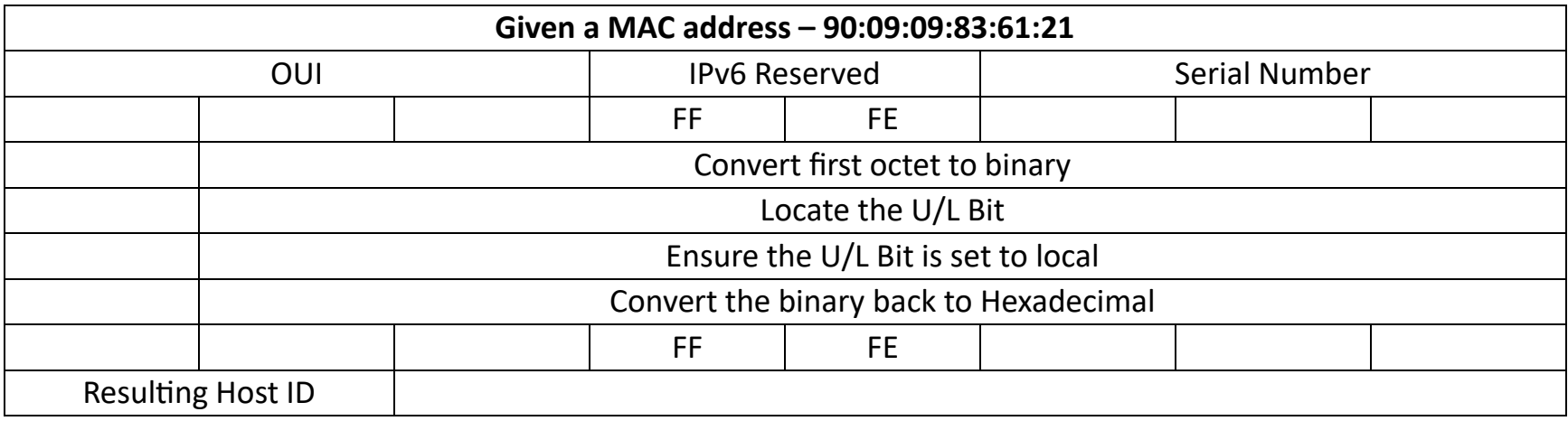

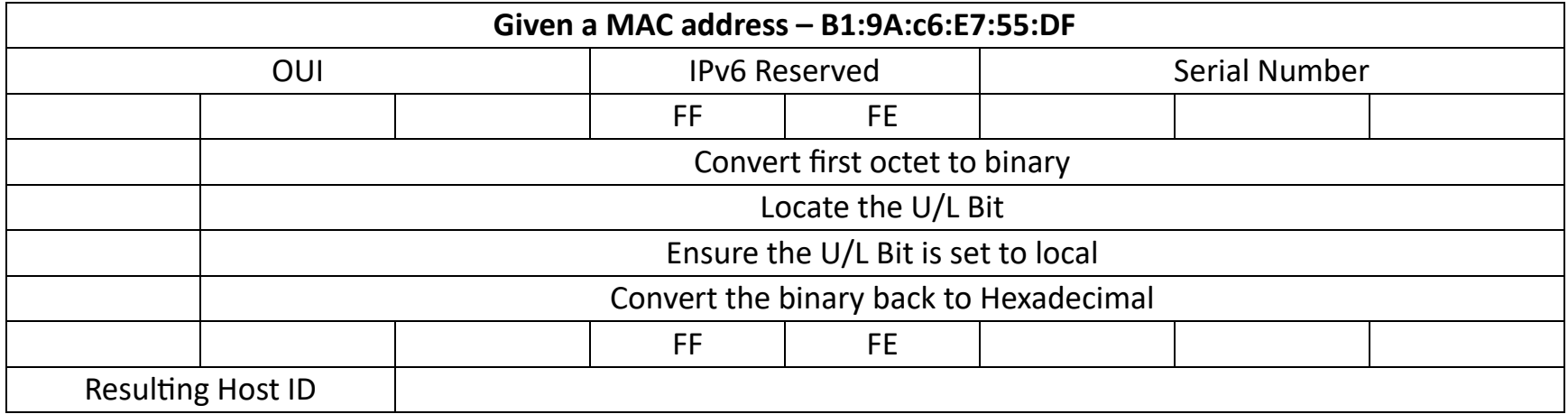

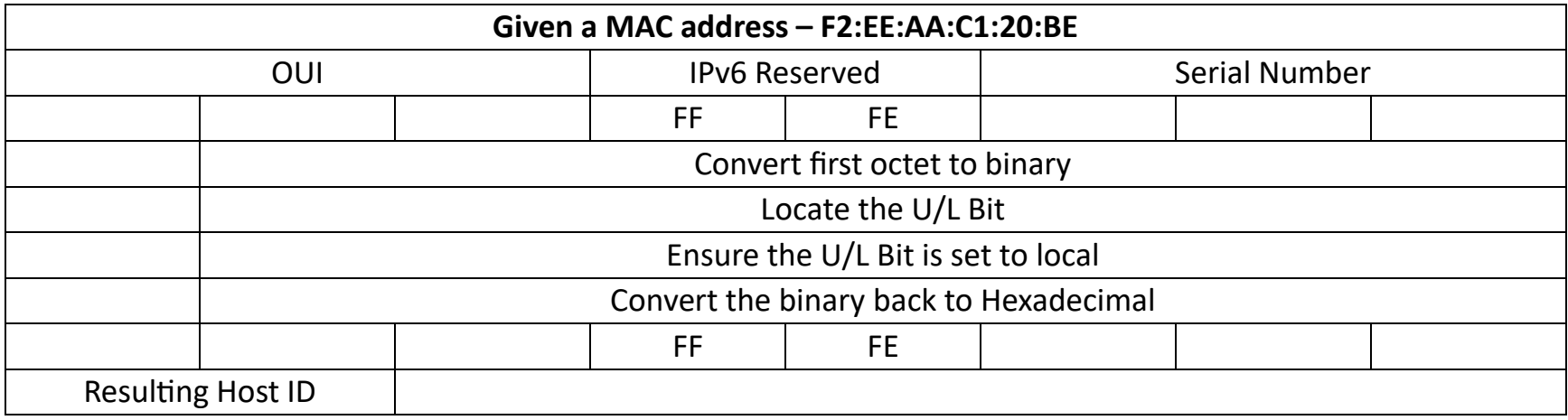